# Improve the OpenStack Deployment and Upgrade by Using Docker

2016.07

#### **About me**

- Jeffrey Zhang (张雷)
- From 99cloud (九州云)
- Nickname/Github: Jeffrey4l
- Email: <u>zhang.lei.fly@gmail.com</u>
- OpenStack Kolla Core
- Blog: <a href="http://xcodest.me">http://xcodest.me</a>

# **Aganda**

- What is Kolla
- Feature
- Implementation
- Advantance
- Disadvantage
- Future

## **OpenStack and Docker**

- Magnum
  - Containers Service for OpenStack
- Kolla
  - Deploying OpenStack using Docker
- nova-docker
  - Docker driver for OpenStack Nova
- kuryr
  - Docker remote driver for OpenStack Neutron
- Solum
  - make cloud services easier to consume and integrate into your application development process.

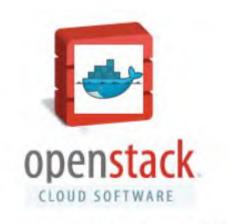

Technodrone @ 2014

#### What's Kolla

- Come from TripleO
- Launch at Sep 17, 2014
- Join OpenStack Big Tent at Aug 5, 2015
- First release at Liberty
- Second release at Mitaka with more feature

#### What's Kolla: Goals

- Simplify the Deployment and Operation
- Provides
  - Production-ready docker images
  - Deployment tools for operating OpenStack clouds.
- Deploy the big tent at 100 nodes scale

#### **Feature**

- All active high availability
- Ceph backend storage
- Support multi Linux distro
  - CentOS / OracleLinux / Ubuntu
- Build from packages or build from source
- Small runtime dependency footprint, only need dockerpy and docker-engine
- Docker container for atomic upgrades

- Use Dockerfile + Jinja2 to build image
- Use Image dependency
  - build faster and smaller size
- Ansible-playbooks as deployment tool
- Containerized everything
  - libvirt / openvswitch / neutron
- Each container has only one process
- Use host network
- Better configuration management

- Use Dockerfile + Jinja2 to build image
- Use Image dependency
  - build faster and smaller size
- Ansible-playbooks as deployment tool
- Containerized everything
  - libvirt / openvswitch / neutron
- Each container has only one process
- Use host network
- Better configuration management

# Dockerfile.j2

```
FROM {{ namespace }}/{{ image prefix }}nova-base:{{ tag }}
MAINTAINER {{ maintainer }}
{% if install type == 'binary' %}
    {% if base distro in ['centos', 'fedora', 'oraclelinux', 'rhel'] %}
RUN yum -y install openstack-nova-api \
    && yum clean all
    {% elif base distro in ['ubuntu'] %}
RUN apt-get install -y --no-install-recommends \
        nova-api \
       python-memcache \
    && apt-get clean
    {% endif %}
{% endif %}
```

- Use Dockerfile + Jinja2 to build image
- Use Image dependency
  - build faster and smaller size
- Ansible-playbooks as deployment tool
- Containerized everything
  - libvirt / openvswitch / neutron
- Each container has only one process
- Use host network
- Better configuration management

# **Image Dependency**

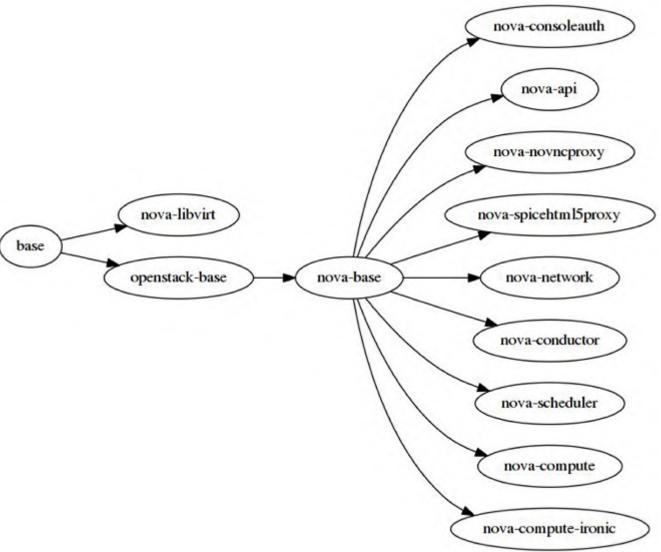

- Use Dockerfile + Jinja2 to build image
- Use Image dependency
  - build faster and smaller size
- Ansible-playbooks as deployment tool
- Containerized everything
  - libvirt / openvswitch / neutron
- Each container has only one process
- Use host network
- Better configuration management

## Kolla Deploy

- use Ansible for orchestration
  - Provide kolla-ansible script
  - Use ansible inventory to control the running services on host
  - Support AIO and multi-node env
  - Support all active cluster include rabbitmq and mariadb
- use host network --net host
- non-root user for security
- need `--privileged` in some container, like libvirt
- Support k8s in future

#### kolla-ansible

**deploy** Deploy and start all kolla containers

post-deploy Do post deploy on deploy node

pull Pull all images for containers

reconfigure Reconfigure OpenStack service

certificates Generate self-signed certificate for TLS

upgrade Upgrades existing OpenStack Environment

- Use Dockerfile + Jinja2 to build image
- Use Image dependency
  - faster and smaller
- Ansible-playbooks as deployment tool
- Containerized everything
  - libvirt / openvswitch / neutron
- Each container has only one process
- Use host network
- Better configuration management

# **Containerized Everything**

```
IMAGE
                                                  COMMAND
                                                                           NAMES
centos-source-horizon:2.0.1
                                                  "kolla start"
                                                                          horizon
centos-source-cinder-backup: 2.0.1
                                                  "kolla start"
                                                                          cinder backup
                                                  "kolla start"
centos-source-cinder-volume: 2.0.1
                                                                          cinder volume
centos-source-cinder-scheduler:2.0.1
                                                  "kolla start"
                                                                          cinder scheduler
                                                  "kolla start"
centos-source-cinder-api:2.0.1
                                                                          cinder_api
                                                  "kolla start"
centos-source-neutron-metadata-agent: 2.0.1
                                                                          neutron metadata agent
centos-source-neutron-l3-agent:2.0.1
                                                  "kolla start"
                                                                          neutron 13 agent
                                                  "kolla start"
                                                                          neutron dhcp_agent
centos-source-neutron-dhcp-agent:2.0.1
centos-source-neutron-openvswitch-agent: 2.0.1
                                                  "kolla start"
                                                                          neutron openvswitch agent
                                                  "kolla_start"
centos-source-neutron-server:2.0.1
                                                                          neutron server
centos-source-openvswitch-vswitchd: 2.0.1
                                                  "kolla start"
                                                                          openvswitch vswitchd
centos-source-openvswitch-db-server:2.0.1
                                                  "kolla start"
                                                                          openvswitch db
centos-source-nova-conductor:2.0.1
                                                  "kolla start"
                                                                          nova conductor
centos-source-nova-scheduler:2.0.1
                                                  "kolla start"
                                                                          nova scheduler
                                                  "kolla start"
centos-source-nova-novncproxy:2.0.1
                                                                          nova_novncproxy
                                                  "kolla start"
                                                                          nova consoleauth
centos-source-nova-consoleauth: 2.0.1
                                                  "kolla start"
centos-source-nova-api:2.0.1
                                                                          nova api
centos-source-glance-api:2.0.1
                                                  "kolla start"
                                                                          glance api
centos-source-glance-registry:2.0.1
                                                  "kolla start"
                                                                          glance registry
                                                  "kolla start"
centos-source-keystone: 2.0.1
                                                                          keystone
centos-source-rabbitmg:2.0.1
                                                  "kolla_start"
                                                                           rabbitmo
                                                 "kolla start"
centos-source-mariadb:2.0.1
                                                                          mariadb
centos-source-memcached: 2.0.1
                                                  "kolla start"
                                                                          memcached
                                                  "kolla start"
centos-source-kibana:2.0.1
                                                                          kibana
centos-source-keepalived:2.0.1
                                                  "kolla start"
                                                                          keepalived
centos-source-haproxy:2.0.1
                                                  "kolla start"
                                                                          haproxy
centos-source-elasticsearch:2.0.1
                                                  "kolla start"
                                                                          elasticsearch
centos-source-ceph-osd:2.0.1
                                                  "kolla_start"
                                                                          ceph osd 8
                                                 "kolla start"
centos-source-ceph-osd:2.0.1
                                                                          ceph osd 2
centos-source-ceph-mon:2.0.1
                                                  "kolla start"
                                                                          ceph mon
                                                  "kolla start"
centos-source-cron:2.0.1
                                                                          cron
centos-source-kolla-toolbox:2.0.1
                                                  "/bin/sleep infinity"
                                                                          kolla toolbox
centos-source-heka: 2.0.1
                                                  "kolla_start"
                                                                          heka
```

- Use Dockerfile + Jinja2 to build image
- Use Image dependency
  - faster and smaller
- Ansible-playbooks as deployment tool
- Containerized everything
  - libvirt / openvswitch / neutron
- Each container has only one process
- Use host network
- Better configuration management

- Use Dockerfile + Jinja2 to build image
- Use Image dependency
  - faster and smaller
- Ansible-playbooks as deployment tool
- Containerized everything
  - libvirt / openvswitch / neutron
- Each container has only one process
- Use host network
- Better configuration management

#### **Advantance**

- Resource Isolation
- Rapid deployment
  - Containers can boot extremely fast (in milliseconds!)
  - Deploy a AIO environment in 5 minute
- Immutable
- Portable
  - Total images size < 3GB</li>
  - No more need big repository
- Upgrade
  - Atomic Upgrade
  - Single Service Upgrade
  - Rollback

# Disadvantage

- Docker is green
  - Kolla is even greener
- Additional complexity

#### **Demo**

#### **Future**

- kolla-mesos
- kolla-kubernetes
  - https://github.com/openstack/kolla-kubernetes
- kolla-host
  - manage bare metal mechina
- plugin
  - support more and more service
- better configuration merge

#### **Contributing to Kolla**

- Join us on IRC: #openstack-kolla on Freenode
- Mailing List: OpenStack dev list, prefix with [kolla]
- Launchpad Project : <a href="https://launchpad.net/kolla">https://launchpad.net/kolla</a>
- Features/Blueprints: <a href="https://blueprints.launchpad.">https://blueprints.launchpad.</a>
  net/kolla
- Bug Tracker: <a href="https://bugs.launchpad.net/kolla">https://bugs.launchpad.net/kolla</a>
- Github Repo: <a href="https://github.com/openstack/kolla">https://github.com/openstack/kolla</a>
- Docker Hub Images: <a href="https://hub.docker.com/u/kolla">https://hub.docker.com/u/kolla</a>

#### **Thanks**